# SÉCURISER SON ORDINATEUR

### **A- Introduction**

Pour bien sécuriser son ordinateur, il faut posséder :

- $\triangleright$  Un antivirus
- $\triangleright$  Un anti-spyware (certains antivirus peuvent en contenir un)
- Un pare-feu (installé par défaut dans le panneau de configuration)
- Un système d'exploitation à jour

### **B- L'antivirus**

Avoir un antivirus c'est bien, mais savoir l'utiliser c'est mieux.

Attention, contrairement à ce que l'on pourrait croire, le fait de posséder plusieurs anti-virus a un effet néfaste sur l'ordinateur.

Il existe, comme pour tous les logiciels, des versions gratuites et des payantes.

Chaque Antivirus possède un Logo « icône » différent, il est vivement conseillé de le connaître pour l'identifier rapidement.

Cet icône et souvent visible en bas à droite de l'écran, près de l'heure. Ici l'antivirus choisi pour le cours est « Antivir Avira »

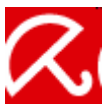

Un antivirus possède de nombreuses fonctions, mais 3 d'entre elles doivent nécessairement être maîtrisées :

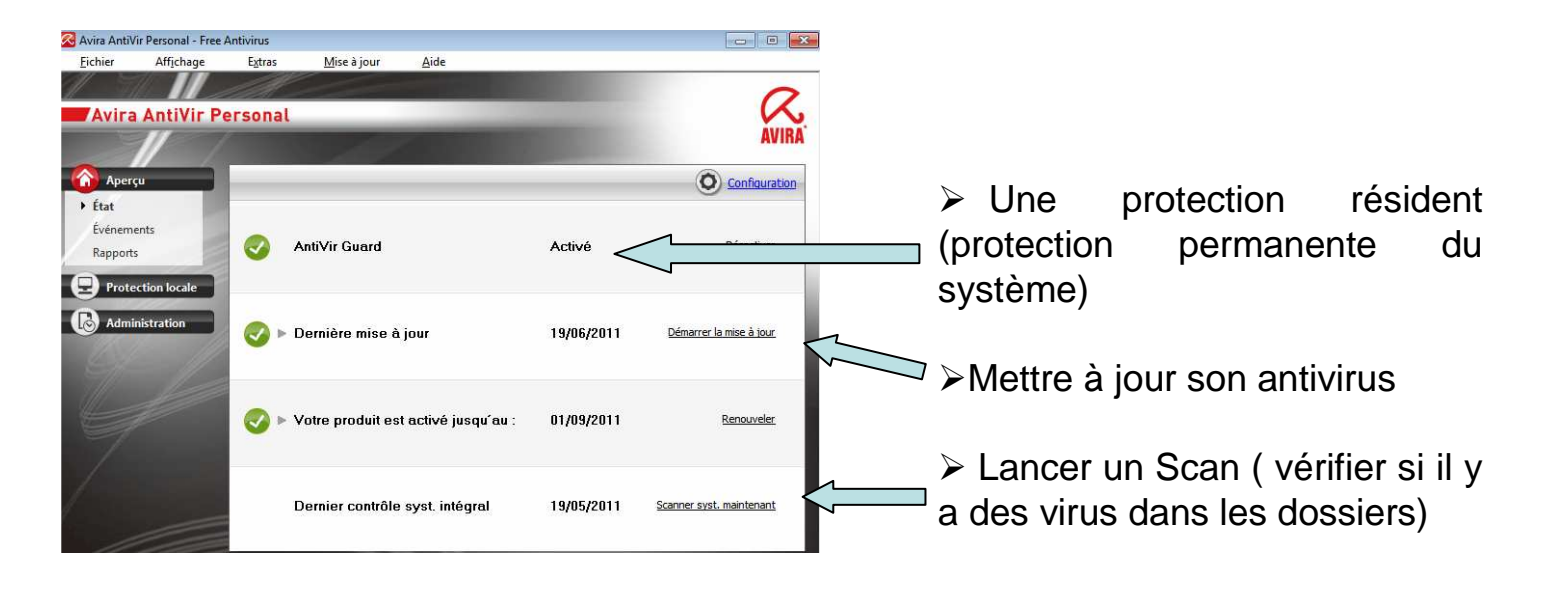

## SÉCURISER SON ORDINATEUR

### **C- Le pare-feu**

L'accès au pare feu se situe dans le panneau de configuration

On peut vérifier que le pare feu est activé en double-cliquant dessus.

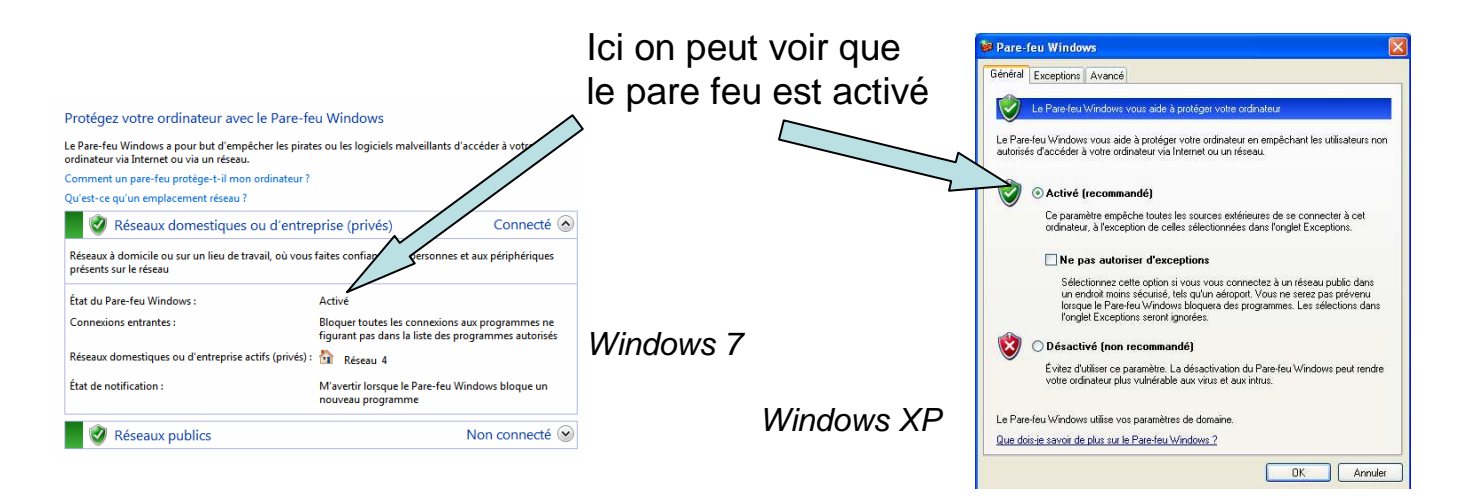

### **D- Un système d'exploitation à jour**

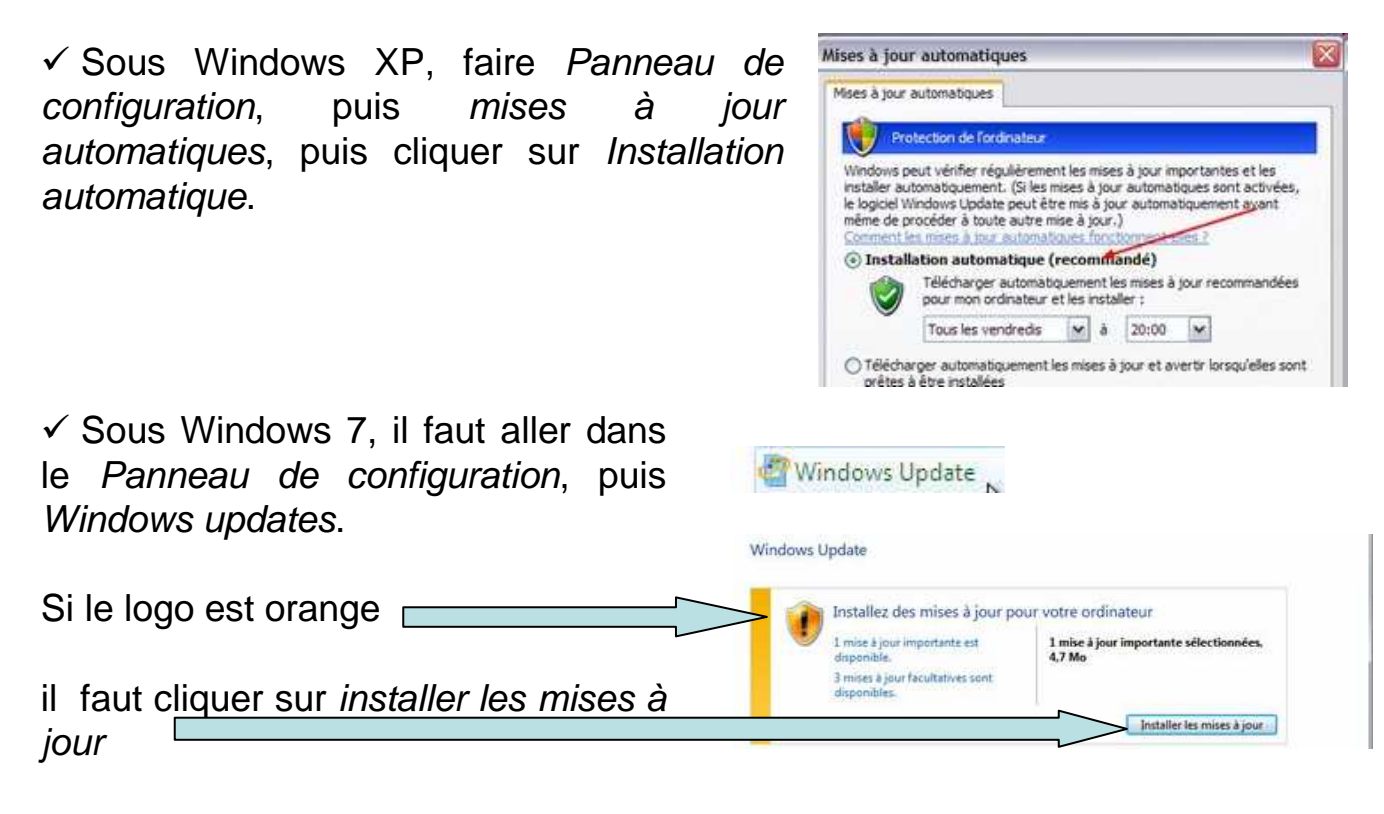

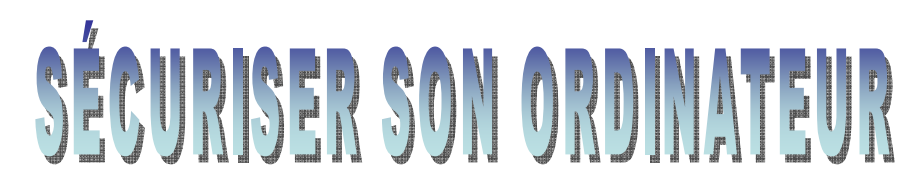

### **E- Centre de sécurité**

Le centre de sécurité, permet de regrouper les principaux éléments de sécurité. Il est disponible à partir du Panneau de configuration.

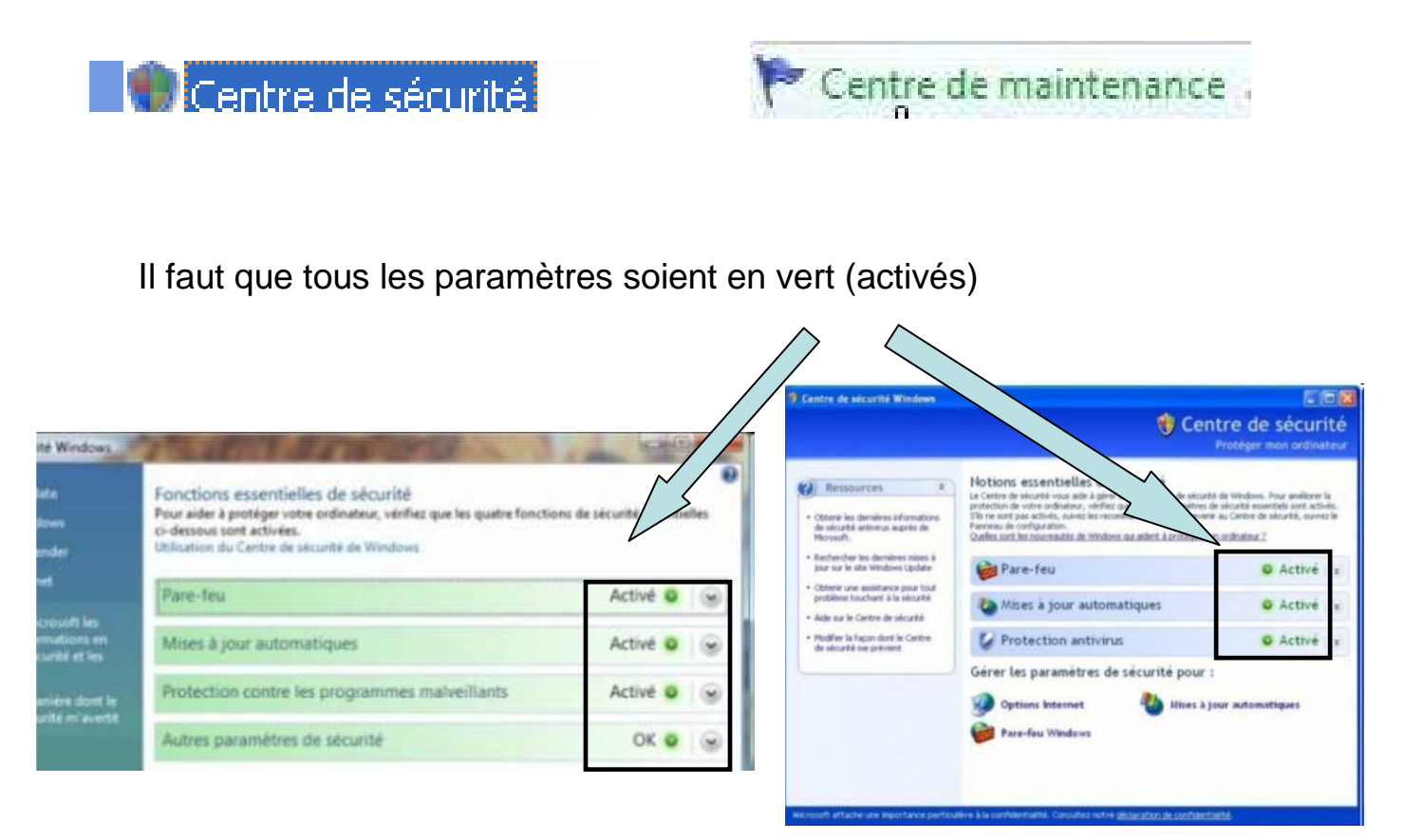

Si ce n'est pas le cas, il suffit de lire les indications données en dessous des voyants.